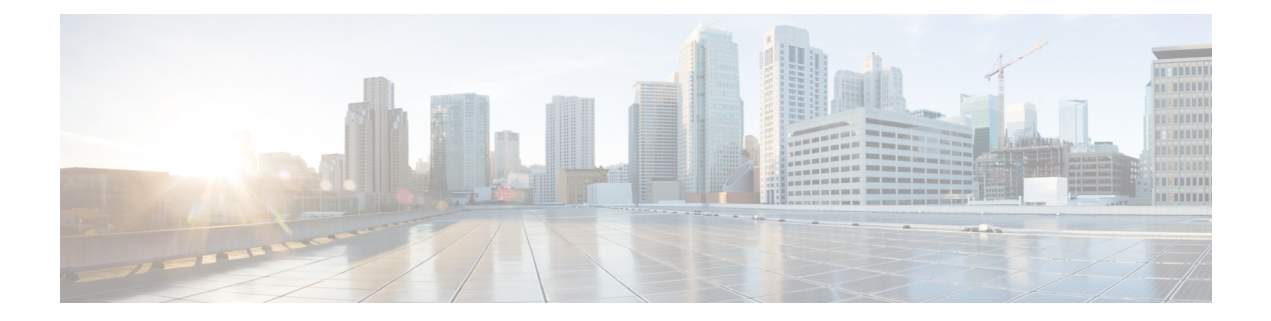

# **IBM Storwize Tasks**

This chapter contains the following sections:

• IBM Storwize Custom SSH [Command,](#page-1-0) on page 2

## <span id="page-1-0"></span>**IBM Storwize Custom SSH Command**

#### **Summary**

IBM Storwize Custom SSH Command

#### **Description**

This task allows user to run storwize CLI on IBM devices

#### **Inputs**

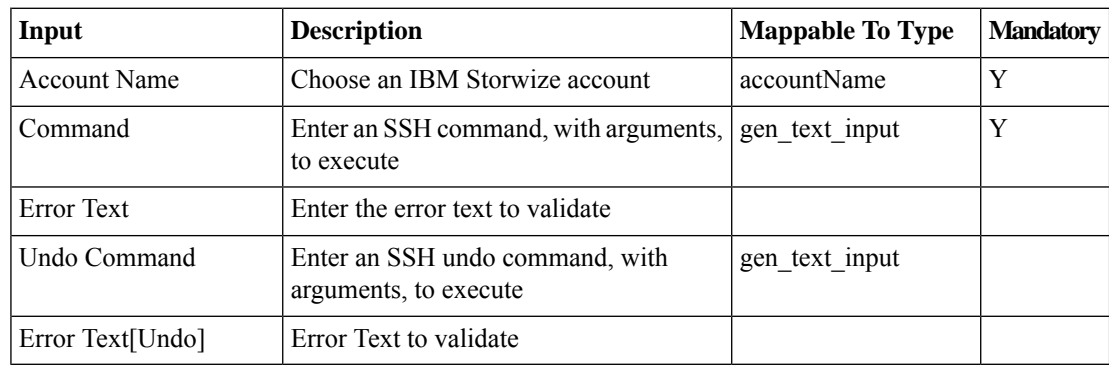

### **Outputs**

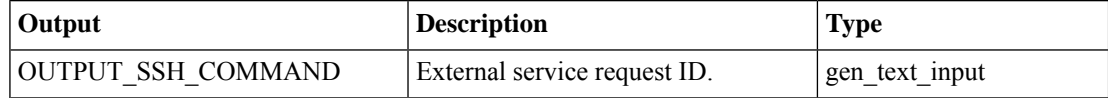